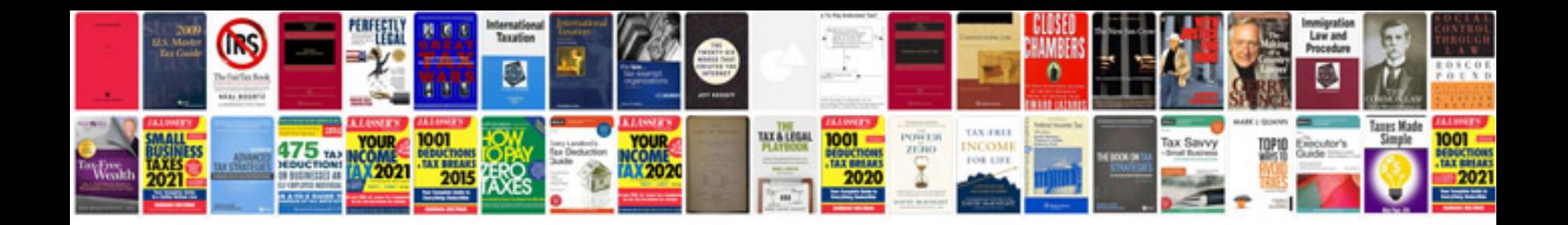

**Test of transformer**

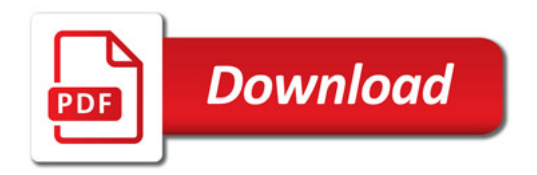

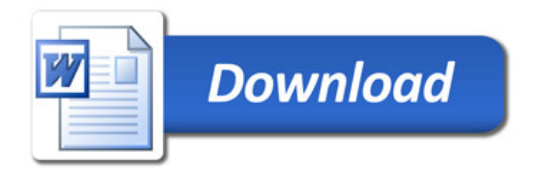